# **Agilent 5110 ICP-OES: Quick Start Guide**

- [Introduction](#page-0-0)
- [ICP Operation](#page-0-1)
	- [Starting the instrument and igniting the plasma](#page-0-2)
	- [Save and Run a Sequence](#page-0-3)
	- [Verify the Results](#page-1-0)
	- [Shut Down the ICP](#page-1-1)
	- [Export, analyze and upload data to LIMS](#page-1-2)
- [Sample Preparation](#page-1-3)
	- [Solids](#page-1-4)
		- **[Interstitial Water Method](#page-2-0)**
- [Reagent solutions](#page-2-1)
	- [Solutions](#page-2-2)
		- [IW Majors and Minors Standards](#page-2-3)

### [Balance\\_UG\\_371T\\_draft](http://confluence.ship.iodp.tamu.edu:8090/pages/createpage.action?spaceKey=LMUG&title=Balance_UG_371T_draft&linkCreation=true&fromPageId=42106954)

v1.1 Prepared by V.Percuoco

Based off Teledyne-Leeman ICP-AES Quick Start Guide

## <span id="page-0-0"></span>Introduction

The ICP-OES is used to run major and minor elements on squeezed IW samples and major element oxides and minor elements on digested solid samples. Elemental analysis, especially in sediments and hard rocks, is complex and it is highly recommended that the user read both the **ICP-OES User Guide** and **pXRF User Guide** before proceeding.

## <span id="page-0-1"></span>ICP Operation

### <span id="page-0-2"></span>**Starting the instrument and igniting the plasma**

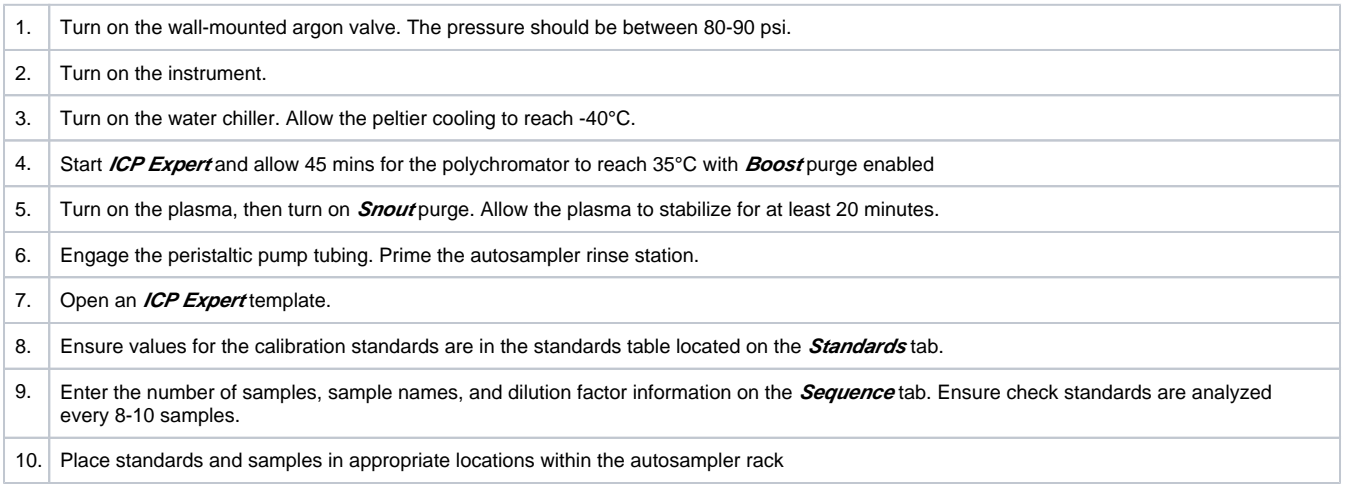

### <span id="page-0-3"></span>**Save and Run a Sequence**

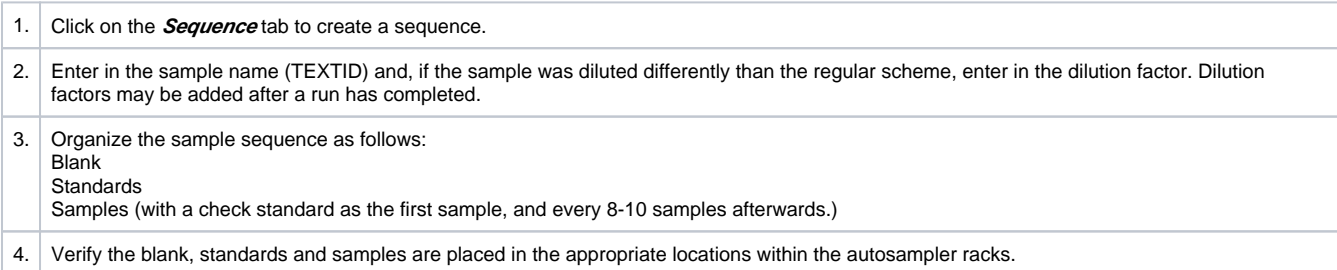

5. Press **Run** on the top menu bar to begin the analysis

## <span id="page-1-0"></span>**Verify the Results**

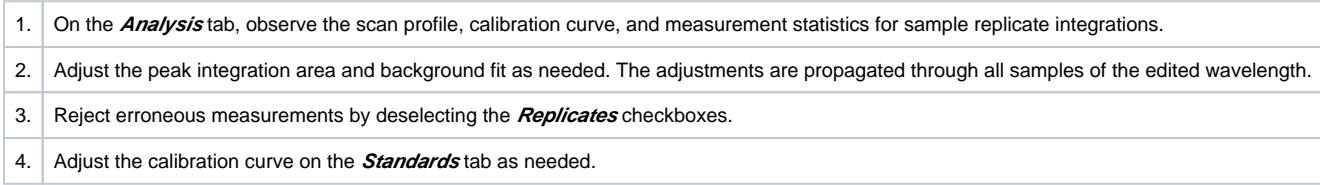

## <span id="page-1-1"></span>**Shut Down the ICP**

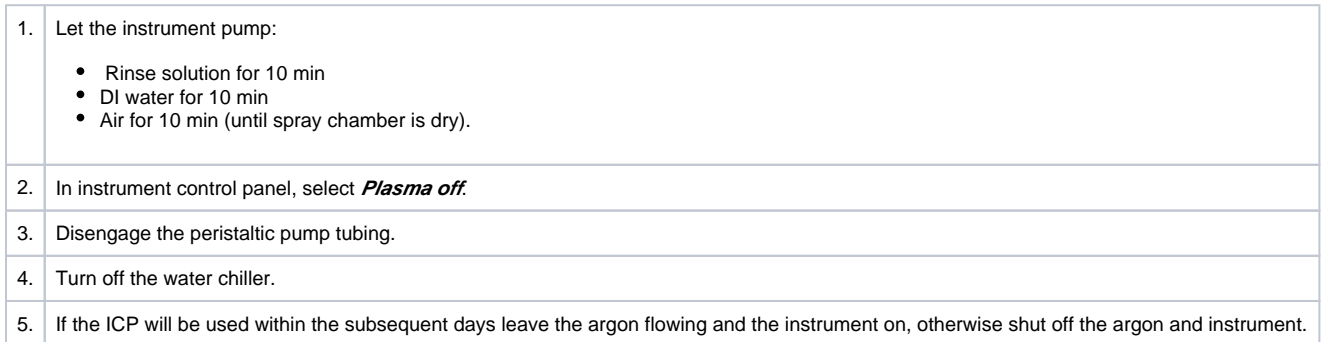

## <span id="page-1-2"></span>**Export, analyze and upload data to LIMS**

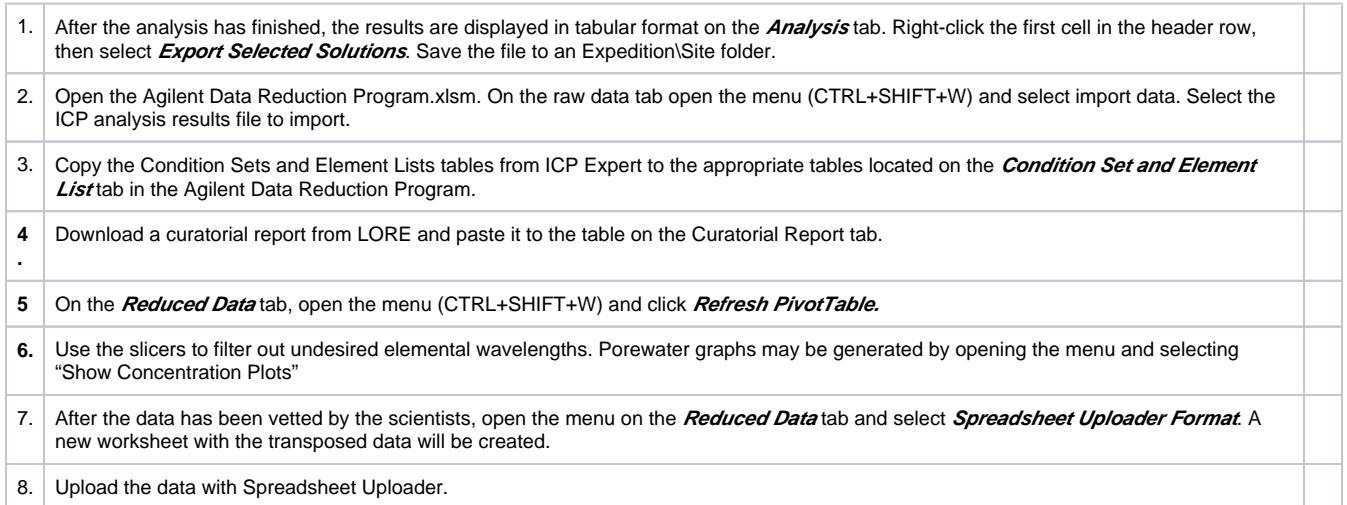

# <span id="page-1-3"></span>Sample Preparation

### <span id="page-1-4"></span>**Solids**

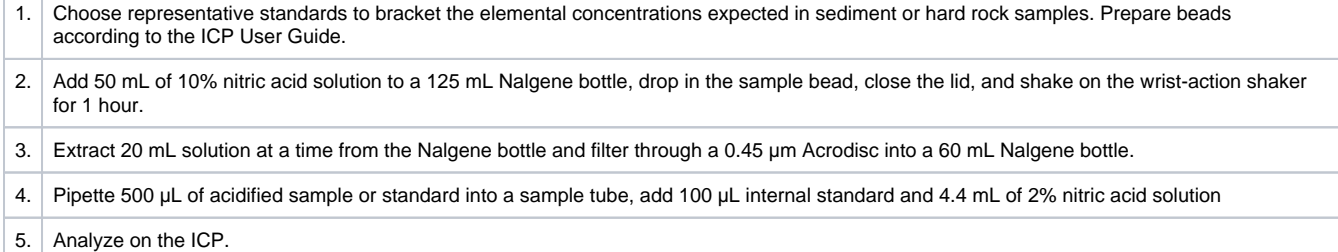

**Blank:** Flux blank prepared as a sample

**Check Standards:** Choose a representative standard solution. Pipette 5 mL standard solution + 1 mL internal standard into a 50 mL vial, make up with HR matrix solution. Shake thoroughly. Pour into separate aliquots and analyze every 8-10 samples.

### <span id="page-2-0"></span>**Interstitial Water Method**

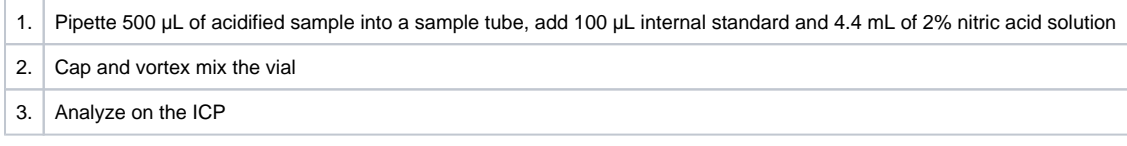

**Blank:** 18 M water prepared as a sample

**Check Standard:s** Prepare a 100 mL aliquot of the 100% level in-house standard (and the 100% level IAPSO, if desired). Shake thoroughly. Pour into separate aliquots and analyze every 8-10 samples.

# <span id="page-2-1"></span>Reagent solutions

### <span id="page-2-2"></span>**Solutions**

Nitric Acid Solutions: Add 14.3 mL of concentrated HNO<sub>3</sub> per 1 L of MQ water for each percentage point increase in concentration of acid solution (v /v), e.g. 1% HNO<sub>3</sub>: 14.3 mL, 2%: 28.6 mL, 3%: 43 mL HNO<sub>3</sub>, 10%: 143 mL HNO<sub>3</sub>, made up to 1 L in a volumetric flask with MQ water. Warning: **Always add acid to water.**

 **-IW Matrix:** 2% Nitric, **IW Rinse:** 3% Nitric

**-HR Matrix:** 10% Nitric, **HR Rinse:** 10% Nitric

**IW Internal Standard:** 100 ppm Be, In, Sc, 200 ppm Sb: Add 10 mL of each Be, In, Sc and 20 mL Sb elemental reference standards (1000 ppm) to a single 100 mL volumetric flask, make up with 2% trace metal clean nitric acid. 100 mL is enough for 1000 samples. **Sediment/Hardrock Internal Standard:** The same as the IW internal standard except no Scandium is added.

**–Acidified Synthetic seawater** (ASSW): 1 L = 35 g NaCl/L in 2% Nitric Acid

### <span id="page-2-3"></span>**IW Majors and Minors Standards**

#### **Step 1: Prepare Salt solutions**

Consult the ICP User Guide for information of making major cation salt solutions. The solutions are stable indefinitely and may be used across multiple expeditions. However, the accuracy of the solutions may diminish due to evaporation, so they should be prepared fresh periodically.

#### **Step 2: Prepare Primary In-House Cocktail**

Prepare the following standard cocktail by combining the specified volume of each minor element standard and major cations from the in-house salt solutions in a 100 mL volumetric flask.

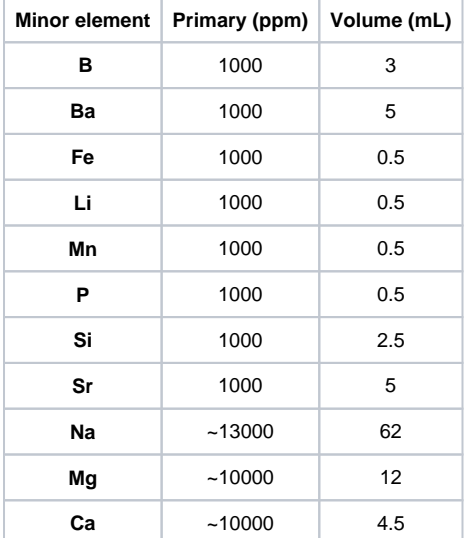

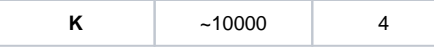

### **Step 3: Prepare Calibration Standard Sets**

Prepare both of the following calibration standard sets. Make up each standard to 100 mL with 2% nitric acid. Both sets are used in order to obtain values for barium and sulfur (as sulfate) which precipitate if in the same solution (even when acidified). These recipes detail solutions ready to be analyzed, there are no subsequent dilutions of these solutions. The standards may be prepared once at the beginning of an expedition and used for all subsequent interstitial water analyses.

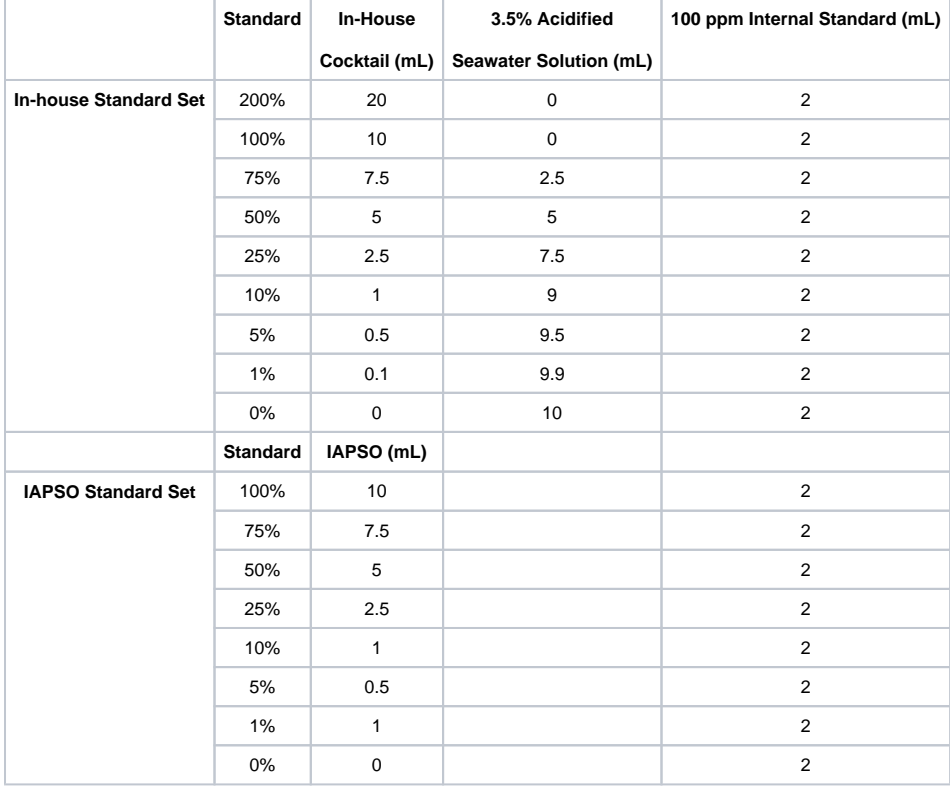